# VAISALA

# Vaisala viewLinc Enterprise Server version 5.1

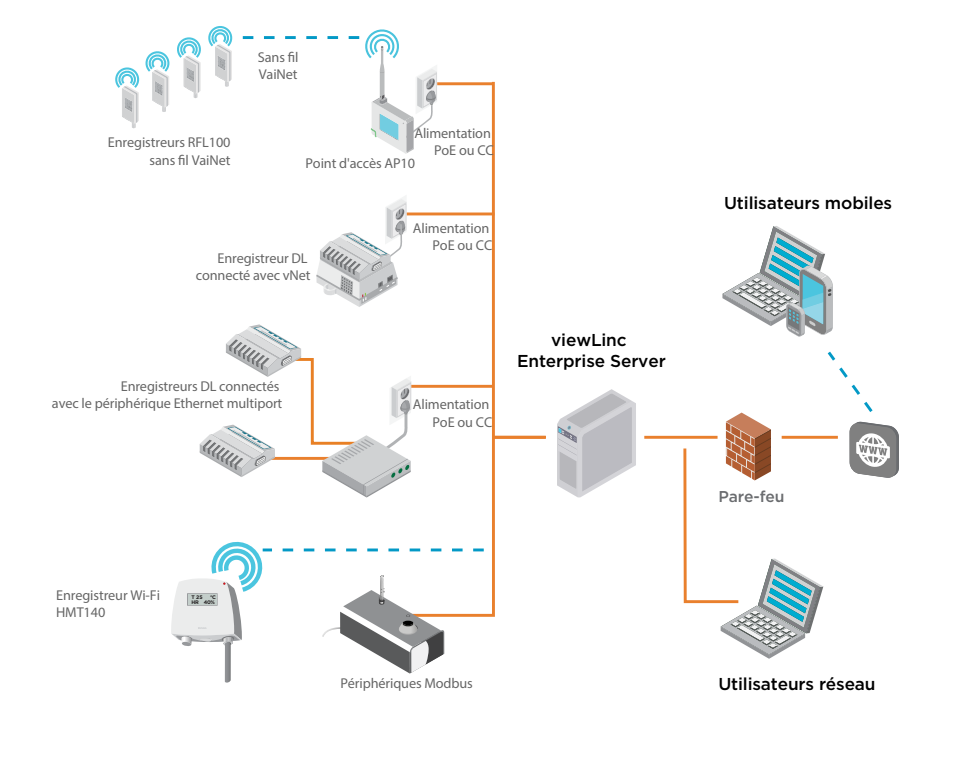

### **Caractéristiques**

- Logiciel destiné à la surveillance continue de la température, de l'humidité et autres paramètres
- Disponible en huit langues pour une utilisation dans toute l'entreprise, sur plusieurs sites
- Rapports préconfigurés et personnalisés
- Notifications d'alarme configurables : e-mail, SMS, appels vocaux, tour de signalisation, alertes sur navigateur
- Alarmes de seuil et heures de notification d'alarme programmées pour tenir compte des périodes de maintenance ou des horaires de travail
- Visites interactives Tutoriels intégrés pour les utilisateurs novices
- Fonctionnalités sous licence : service Web vocal/SMS, périphériques Modbus tiers, Vaisala OPC UA Server, API REST

Le logiciel Vaisala viewLinc Enterprise Server permet de mettre en réseau différents types d'enregistreurs Vaisala ou de périphériques Modbus, en associant des connexions filaires et sans fil. Il est compatible avec les petites installations d'un ou deux points de mesure comme avec les grands systèmes contrôlant plusieurs milliers de canaux. Conçu pour la surveillance des environnements réglementés et difficiles, viewLinc assure l'intégrité des données grâce à un audit trail sécurisé, des contrôles d'accès, un cryptage des données et différents niveaux d'autorisation conformes aux réglementations.

## **Fiabilité en continu**

viewLinc s'exécute comme un service Microsoft<sup>®</sup> Windows®. Si vous devez redémarrer le serveur, le service viewLinc redémarre automatiquement. Les utilisateurs peuvent se connecter à viewLinc à partir de n'importe quel ordinateur du réseau ou périphérique mobile équipé d'un navigateur compatible. viewLinc est disponible dans plusieurs langues : anglais, allemand, français, portugais, espagnol, suédois, finlandais, chinois et japonais. viewLinc prend en charge les jeux de caractères multi-octets conformes UTF-8.

### **Licence**

Une clé de licence est nécessaire pour chaque installation de serveur d'entreprise ou d'hôte de périphérique viewLinc (le nombre maximum de périphériques autorisés dépend de la clés de licence commandée). Licences

supplémentaires pour activer les notifications Web vocales ou par SMS, pour l'intégration de Vaisala OPC UA Server ou l'API REST viewLinc, ou pour ajouter des périphériques tiers via Modbus.

### **Mise à niveau**

Les versions précédentes de viewLinc, la version 3.6.1 et les versions ultérieures, peuvent directement être mises à jour vers la version 5.1. Selon la taille du serveur/de la base de données, la mise à niveau peut nécessiter entre quelques minutes et plusieurs heures (4 à 6).

### **Configuration système requise**

- Un serveur dédié disponible en continu, 24 heures sur 24 et 7 jours sur 7, pour faire tourner le logiciel Vaisala viewLinc Enterprise Server.
- Un ou plusieurs enregistreurs Vaisala, enregistreurs sans fil Vaisala ou transmetteurs de la série HMT300 Vaisala.

• Des câbles Vaisala pour la connexion des enregistreurs et la configuration des transmetteurs sans fil.

## **Configuration facultative**

- Des périphériques Vaisala ou tiers via Modbus.
- Un serveur dédié ou partagé supplémentaire pour gérer les périphériques sur plusieurs sites (en exécutant le logiciel viewLinc - Hôte de périphérique).
- Des terminaux d'affichage à distance pour surveiller les sites ne disposant pas d'ordinateur utilisateur.
- Des périphériques vNet à port unique ou multiports pour la connexion des enregistreurs de données, des émetteurs ou des sondes via Ethernet.
- Un compte Web service voix/SMS (Twilio). La délivrance des appels vocaux nécessite un port accessible par Internet (service limité dans certaines régions).

# Données techniques

### **Configuration selon la taille du système**

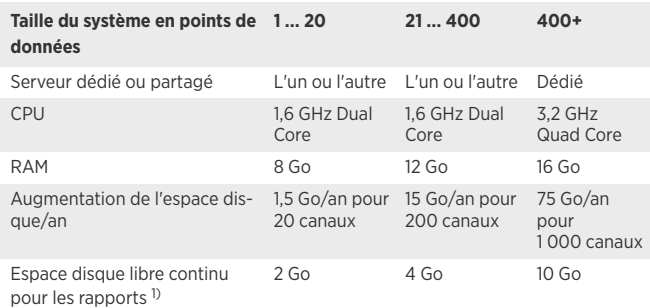

*1) Durée de 1 mois à raison d'une fréquence d'échantillonnage de 1 minute*

### **Configuration serveur requise**

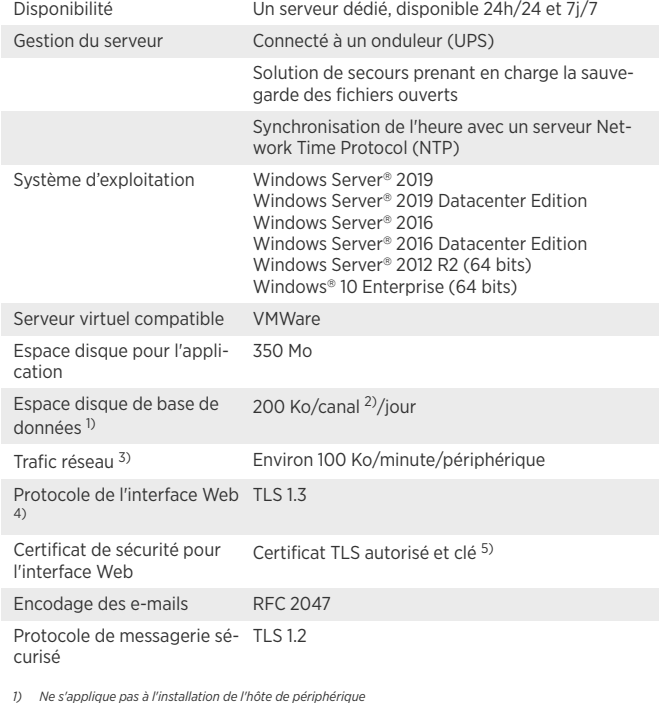

- 1) Ne s'applique pas à l'installation de l'hôte de périphérique<br>2) Les canaux sont les canaux de mesure des périphériques surveillant et enregistrant les données.<br>3) Dépend du nombre de périphériques, de la configuration d
- 
- *outils OpenSSL.<http://www.openssl.org/> 5) Un certificat et une clé signés via viewLinc peuvent être générés pendant l'installation.*

### **Configuration client**

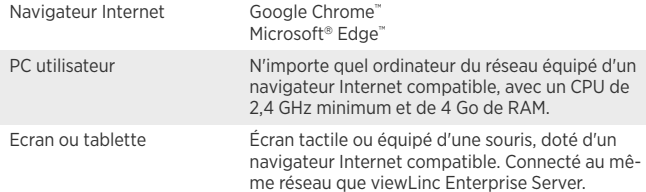

### **Connectivité des périphériques sans fil**

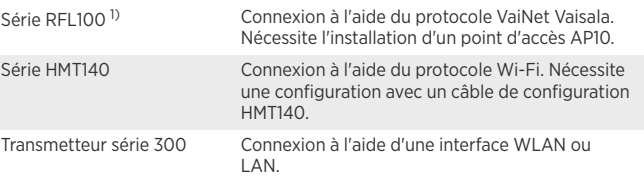

*1) Les périphériques VaiNet ne sont pas disponibles dans certaines régions.*

#### **Connectivité des périphériques filaires**

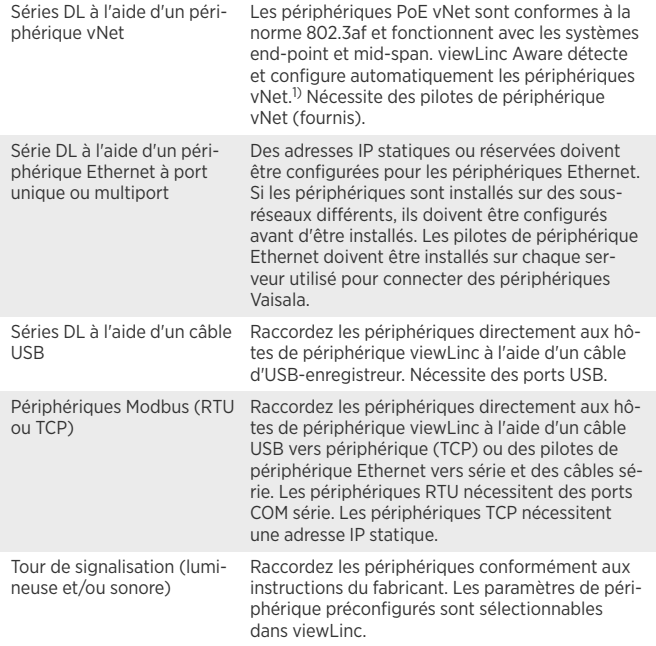

1) Les périphériques vNet maintiennent une faible puissance nominale en fonctionnant à une vitesse<br>réseau de 10 Mbits/s. Pour garantir le bon fonctionnement de vos périphériques réseau à différentes<br>vitesses, définissez la

### **Ports réseau**

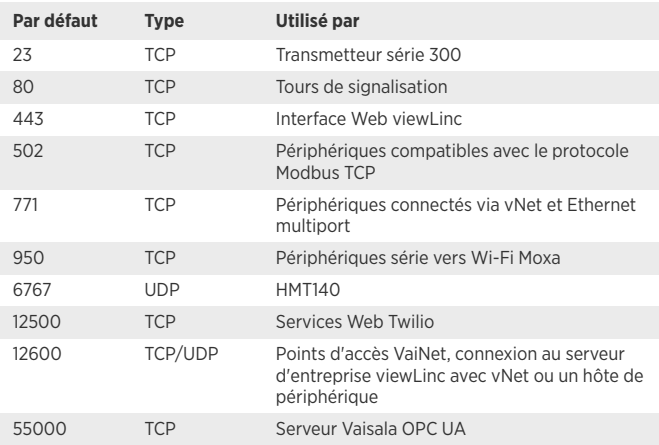

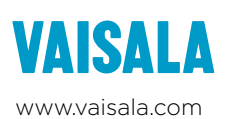

#### Publié par Vaisala | B211832FR-F © Vaisala Oyj 2021

Tous droits réservés. Tous les logos et/ou noms de produits sont des marques déposées de Vaisala ou de ses partenaires. La reproduction, le transfert, la diffusion ou le stockage d'informations contenues dans ce document est strictement interdit. Toutes les spécifications – y compris techniques – peuvent faire l'objet de modifications sans préavis.